**Photoshop Patterns - Adobe Download**

# [Download Setup + Crack](http://dormister.com/basinger.dakshineshwar?/dulls/institue/ZG93bmxvYWQgcGF0dGVybnMgZm9yIHBob3Rvc2hvcCBmcmVlZG9/ZG93bmxvYWR8RTZWZW5kMGZId3hOalUyTmpRd09ERTNmSHd5TlRrd2ZId29UU2tnVjI5eVpIQnlaWE56SUZ0WVRVeFNVRU1nVmpJZ1VFUkdYUQ/stomps.shahryar)

### **Download Patterns For Photoshop Free Crack + Free Download For PC**

I'm not talking about the process of locking (using the Lock Exposure command) or cloning (using the Clone Stamp or Content Aware Fill command) before drawing over another image in Photoshop. I'm referring to what many people call "photoshopping." The most common examples of how Photoshop is used for modification are as follows: Adding filters: Filters can be used to modify a color or change the style. You can create your own Photoshop Filter Gallery if you like a particular filter. See Book III, Chapter 6 for more on using Photoshop filters to modify your images. Adding special effects: Photoshop has many built-in special effects and offers a wide range of plug-ins from third-party developers to enhance its effects, such as adding text, moving objects, and creating pages from scratch. You can use Photoshop as an image editor, photograph retouching tool, or as a composite editor with layers. The following sections show you how to use Photoshop as an image editor. Aligning photos: You can use Photoshop as an online photo editor to align multiple images. You can use the Align Layers feature to straighten images and remove camera shake. To align images, see Book IV, Chapter 5. Converting images: You can use Photoshop to convert the raw format of your images to different formats to output on or display on the web or in print. For example, you can convert your image from RGB to CMYK color mode. Another example is converting TIFF files to JPEG or another compressed file format. See Book III, Chapter 8 for more on converting images to other formats. Photoshop is one of the most popular image editing programs around, and for good reason. And while it can be very daunting for beginners, many online tutorials are available to guide you, even though you might feel overwhelmed at times. So here I introduce you to Photoshop and how to use it to make your images better and to modify them. Analyzing Photoshop Imagine you're trying to untangle an image with a bunch of layers, and you want to apply a filter to just the reds. First, use the Lasso or Magic Wand tools to select the red part of your image. You can then choose Filter⇒Separate⇒Red from the menu or Ctrl+Shift+E (Windows) or Command+Shift+E (Mac OS) on the fly and just drag the filter over the image to apply. The image can appear a little

#### **Download Patterns For Photoshop Free Keygen**

Apart from editing and adding effects, most graphic editors feature batch-processing. This means that you can create and save hundreds of files at one time to the computer's memory drive, which includes several advantages. Adobe Photoshop Actions As Photoshop is mostly considered a photo editor and design tool, adding automations to workflows is a common use of it. Photoshop actions are a flexible way to create a series of tasks that can be triggered from a file's name or image location. If you are a graphic designer, you might already know the use of Photoshop actions. If you use a web design application like Dreamweaver, you might be familiar with them, too. An action is a set of steps that can be triggered from a file, an image location or a Photoshop window. The steps themselves can be anything, ranging from simple tasks like resizing an image to advanced tasks like generating online business cards or invoices. Adobe Photoshop Tutorials Adobe tutorials are the best way for the users to get a different view about the software and learn new features. These tutorials are simple and can be started from any screen. You will always get an overview of the screen and all your work is always visible. As you learn, you will get to know new tricks and learn the advanced features, too. Learn More about Photoshop There are tons of resources available on the internet for learning Photoshop. The great thing about learning Photoshop online is that you can learn it with ease, flexibility and anytime anywhere. Adobe Photoshop Tutorials There are tons of tutorials online that teach you the tips and tricks of Photoshop. While you don't necessarily need to make videos to learn the ins and outs of Photoshop, you can learn a lot from Photoshop tutorials that come with video content. These tutorials are specifically designed to help beginners and intermediate users to learn the basics of Photoshop. Learn to Use Photoshop Let's face it, Photoshop is a complex program with a lot of features that can be daunting. Luckily for us, Photoshop is now so easy to learn and use that even a beginner can work with Photoshop successfully. The fact that Photoshop is basically the most used digital imaging software in the world today only makes learning it that much easier. Photoshop Tutorials If you've decided to learn Photoshop, you've come to the right place. These Photoshop tutorials 05a79cecff

# **Download Patterns For Photoshop Free Crack + Keygen For (LifeTime)**

Q: How can I create a PHP new module for a Magento webshop? I have a Magento webshop and would like to implement some new functionality, but I'm not sure how I would go about this and how different it is to creating a "custom" module for Magento. The function I want to add is the ability to upload a large (image) file of any kind and to allow me to organize that file in folders (just like on your local files). The file should be available at a later time with the possibility of checking modifications to the file. I would also like to have some sort of "status" system to do things like show the current file status or have the possibility to mark a file as "changed". This would be required functionality for adding a product to the webshop, but since I'm fairly new to Magento, I do not know where to start. From what I know it should be possible to somehow "create" a new class in the same way you do in PHP by creating a new php file. So is it, somehow possible to somehow extend the files of Magento, create a new class and use it like a normal module? Regards, Tommaso A: I recommend creating a new module for it: - Install the Magento module generator: - Install the extension: - Now install your module (add a row to database table) - Enable Magento for your module. Add a new file (e.g. upload) in the /app/code/local/VendorName/Custom/ directory. - Fill in the code of your new functionnalities - Test if all works as expected, then add some database tables (i.e. manually). Now test again and check if everything works as expected. Maybe you should ask your client to enter some information in the backoffice if you have a custom admin section. Send me email updates about messages I've received on the site and the latest news from The CafeMom Team.By signing up, you certify that you are female and accept the Terms of Service and have read the Privacy Policy. Cousin asks

# **What's New In?**

Q: Convert lxml to xml using python The xml file was generated by jquery. My code: import lxml.html import lxml.etree from lxml.builder import E tree = lxml.etree.parse('in.xml') root = tree.getroot() xmltree = E.ElementMaker(root) xmlroot = xmltree(E.XML) tree.write('out.xml') But this code doesn't work. The error message is: -TypeError: E is not a valid type object. So my question is, what does this error mean? How can I convert my lxml tree to an xml string? A: The lxml.etree module defines the XMLDocument class. You don't need the xmltree() or xmlelement() function to create an XMLDocument. The document can be written directly to the file using the.write() function. //

------------------------------------------------------------------------------ // Copyright (c) Microsoft Corporation. All Rights Reserved. Licensed under the MIT License. See License in the project root for license information. //

------------------------------------------------------------------------------ // \*\*NOTE\*\* This file was generated by a tool and any changes will be overwritten. // // Template Source: Templates\CSharp\Requests\MethodRequestBuilder.cs.tt namespace Microsoft.Graph { using System; using System.Collections.Generic; using System.IO; /// /// The type

WorkbookFunctionsImStructureRequestBuilder. /// public partial class WorkbookFunctionsImStructureRequestBuilder : IModelBuilder, IWorkbookFunctionsImStructureRequestBuilder { /// /// Constructs a new . /// /// The URL for the request.

# **System Requirements:**

Windows Mac OS X Linux Steam Chrome Steam only Play a real-time strategy game where you must use everything in your arsenal to survive and reclaim your homeland from invading enemy factions. With deep mechanics and challenging PvP, you'll need to be prepared at all times. This includes your micromanagement, deckbuilding, and general gameplay.Zane's adventure started on an island and takes place in the modern day. You will start out in Zane's house with his friends and family, use their knowledge and skills to get

Related links:

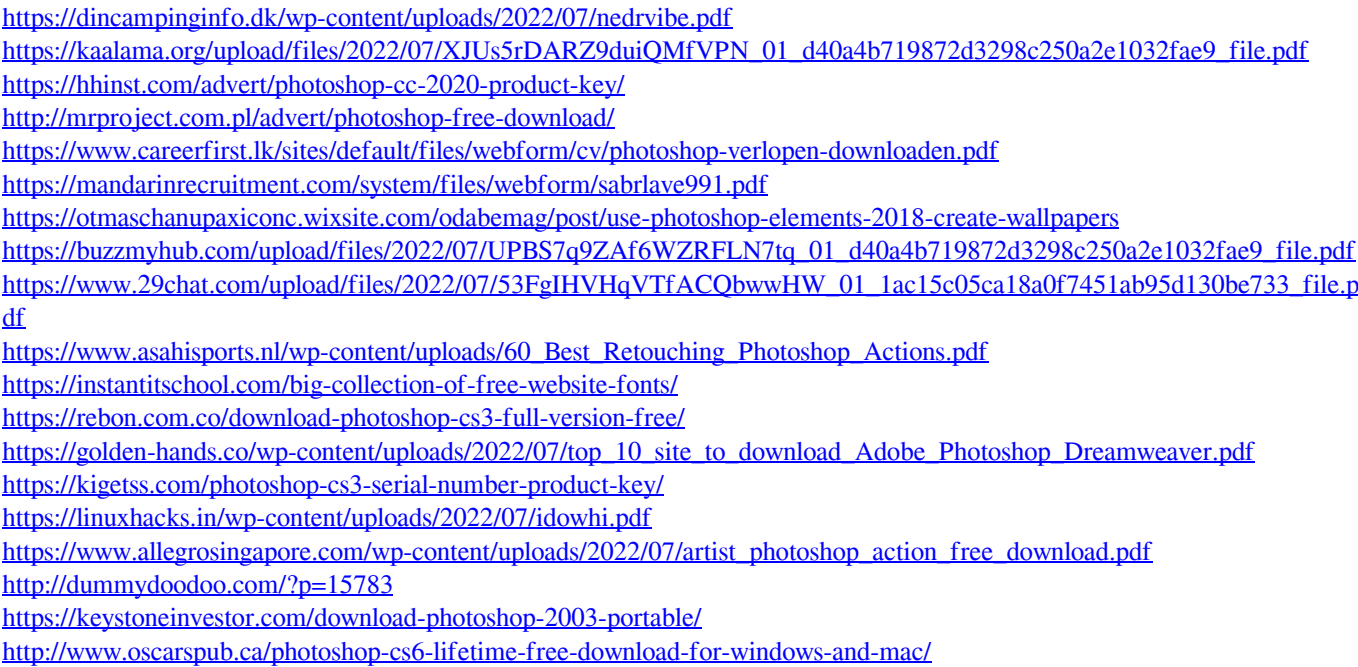

<http://babussalam.id/?p=14655>